## DHCP Cheat Sheet

## Cheatography

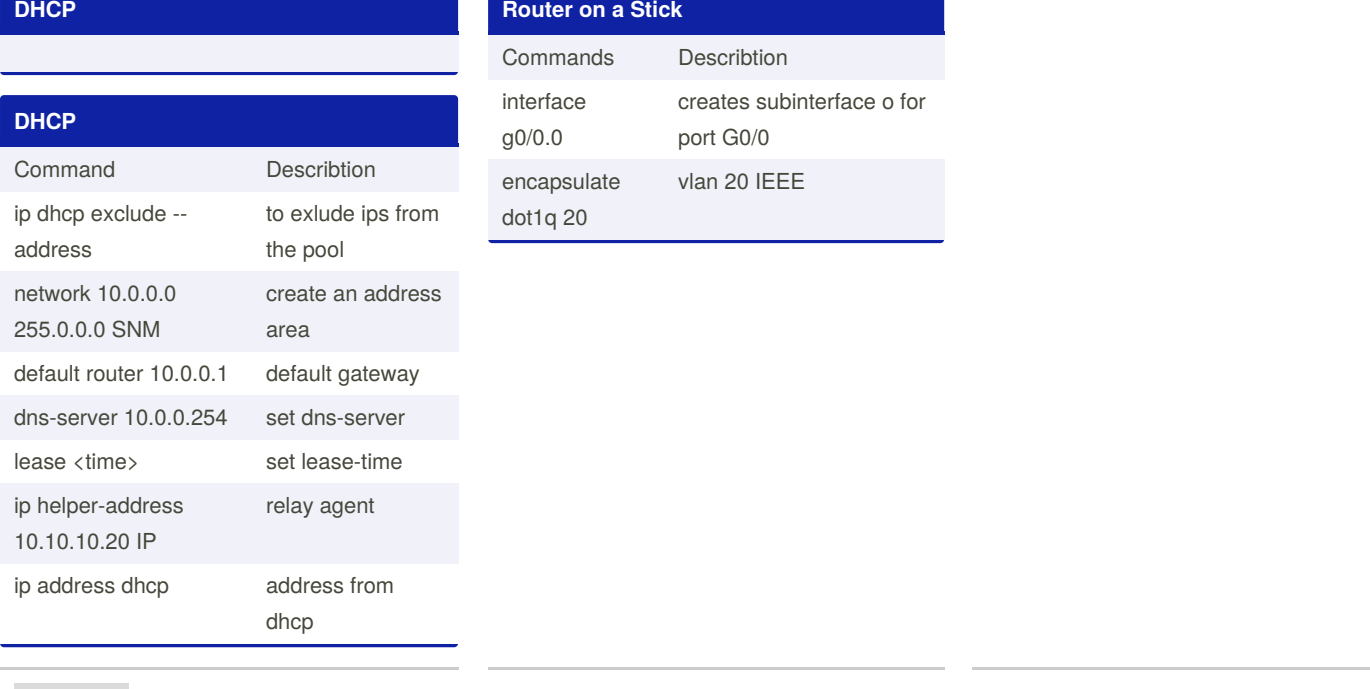

by [zacfac15](http://www.cheatography.com/zacfac15/) via [cheatography.com/98532/cs/22495/](http://www.cheatography.com/zacfac15/cheat-sheets/dhcp)

By **zacfac15** [cheatography.com/zacfac15/](http://www.cheatography.com/zacfac15/) Not published yet. Last updated 22nd April, 2020. Page 1 of 1.

Sponsored by **Readable.com** Measure your website readability! <https://readable.com>